### ХАБАРОВСКИЙ ГОСУДАРСТВЕННЫЙ МЕДИЦИНСКИЙ ИНСТИТУТ

На правах рукописи

9. A. CBETAYEBA

## ЛЕЧЕНИЕ БОЛЬНЫХ ИНФЕКЦИОННЫМ НЕСПЕЦИФИЧЕСКИМ ПОЛИАРТРИТОМ КУЛЬДУРЕ  $\mathbb{B}$

#### АВТОРЕФЕРАТ ДИССЕРТАЦИИ HA СОИСКАНИЕ УЧЕНОЙ СТЕПЕНИ КАНДИДАТА МЕДИЦИНСКИХ НАУК

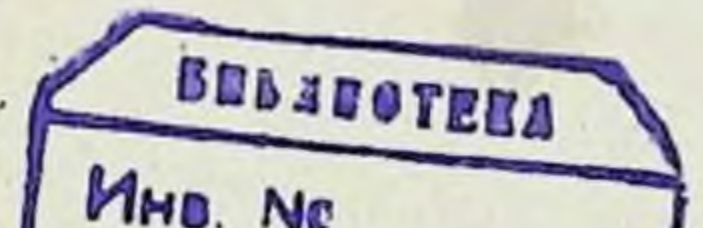

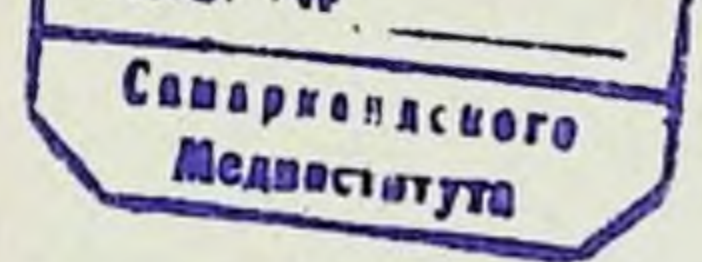

#### $XABAPOBCK - 1964$

### ХАБАРОВСКИЙ ГОСУДАРСТВЕННЫЙ МЕДИЦИНСКИЙ ИНСТИТУТ

На правах рукописи

**O. A. CBETAYEBA** 

# ЛЕЧЕНИЕ БОЛЬНЫХ ИНФЕКЦИОННЫМ НЕСПЕЦИФИЧЕСКИМ ПОЛИАРТРИТОМ В КУЛЬДУРЕ

АВТОРЕФЕРАТ ДИССЕРТАЦИИ НА СОИСКАНИЕ УЧЕНОЙ СТЕПЕНИ КАНДИДАТА МЕДИЦИНСКИХ НАУК

#### $XABAPOBCK - 1964$

Из кафедры госпитальной терапии (зав. - профессор **E. A. TEMHEP);** 

Хабаровского Государственного медицинского института (ректор — профессор С. К. НЕЧЕПАЕВ).

Научный руководитель

доктор медицинских наук, профессор Б. А. ТЕМПЕР.

Официальные Оппоненты:

локтор медицинских наук, профессор М. А. ХЕЛИМСКИЙ

и кандидат медицинских наук, доцент И. В. КИМАРСКАЯ.

Автореферат разослан « $19$ » auxpending 1964 г.

Защита состоится «19» Мая 1964 г.

диссертацией библиотеке **МОЖНО** ознакомиться B. Хабаровского мединститута.

Адрес института: г. Хабаровск, ул. Карла Маркса, 32.

В комплексе многих факторов терапевтического воздействня санаторно-курортное лечение при болезнях суставов еще с давних времен занимает одно из первых мест. Эта терапия, по современным воззрениям, не только способствует восстановлению трудоспособности, но и нередко предупреждает рецидивы заболевания и, следовательно, имеет значение как фактор патогенетической терапии (Е. М. Брусиловский, 1928; З. Е. Быховский, 1948; М. С. Беленький, 1958; А. И. Несте ров, 1958; Г. А. Невраев, 1959 и др.).

На Дальнем Востоке заслуженной известностью пользуегся старейший курорт Кульдур, расположенный на территории Хабаровского края. По своему составу минеральная вода является кремнистой хлоридно-гидрокарбонатно-натриевой акратотермой и содержит небольшое количество сероводорода (до 0,0015 г/л), газ азот (99% всего газа) и некоторые металлы, в частности, медь, вольфрам, молнбден. Имеет слабую радиоактивность - 0,14-2,40 единиц Махе. Химический состав воды, выраженный формулой М. Г. Курлова, следую-ЩИЙ:

 $H_2S_{2.}O_{0.1}^{3}$   $M_{0.3}$   $\frac{HCO_{33}^{3}Cl_{29}HS_{2.}^{3}O_{15}SO_{11}^{3}}{Na_{93}}$   $t + 73°C$ 

Высокие целебные свойства кремнистых термальных вод, близость расположения и удобный путь сообщения привлекают в Кульдур ежегодно около 12.000 больных, и среди **HHX** около 30% - с поражением суставов.

Если на центральных и некоторых других курортах  $Co$ ветского Союза санаторно-курортное лечение больных инфекционным неспецифическим полнартритом более или MeHee изучено (В. В. Гук, 1954; М. П. Аветисян, 1957; М. М. Шихов, 1959; П. Г. Царфис, 1960; З. Е. Быховский, 1962 и др.), то на курорте Кульдур этому вопросу почти не уделялось серьезного внимания.

Научной литературы по затронотому вопросу очень мало: нмеются всего лишь отдельные работы, указывающие на положительные результаты лечения (В. А. Игошин, 1934; И. А. Павлюченко, 1941; М. Я. Нишневич, 1952). Необходимо подчеркнуть, что немногочисленные и кратковременные наблюдения указанных авторов базируются в основном на разра-

 $-3 -$ 

ботке архивного материала, причем единственным показателем эффективности лечения на курорте помимо общеклинических послужили данные, полученные при определении реакции оседания эритроцитов.

В настоящее время, когда Законом об охране природы в РСФСР (1960 г.) подчеркивается необходимость изучения местных природных лечебных ресурсов, исследование кульдурских источников приобретает особую актуальность, так как сюда направляется из различных районов Дальнего Востока и Сибири основная масса больных с поражением CVCтавов.

Следует учесть и то, что данные наших исследований на курорте Кульдур могут послужить исходным материалом для суждения и о других многочисленных кремнистых источниках Дальнего Востока: Анненские воды, Талая на Колыме, Вангоу в Приморье, многочисленные источники Камчатки.

- Цель настоящей работы: с помощью различных клиниколабораторных исследований проследить за эффективностью лечения больных инфекционным неспецифическим полнартритом на курорте Кульдур как в ближайшие, так и в отдаленные сроки; уточнить показания и противопоказания для лечения на курорте больных с данной формой заболевания.

Для оценки эффективности лечения на курорте Кульдур, помимо клинического обследования, были проведены в динамике следующие исследования: гоннометрия, динамометрическое измерение ручной и становой силы, электротермометрия кожи суставов, артериальная осциллография, электрокардиография, рентгенография суставов и некоторые бнохимические исследования крови (белковые фракции, сахар крови), проводились наблюдения за титром реакции гемагглютинации сенсибилизированными эритроцитами барана (реакция Ваалера-Роуза).

Наши клинико-лабораторные наблюдения были проведены в Кульдуре в 1960—1962 гг. у 170 больных инфекционным неспецифическим полиартритом.

Наибольшее число больных (65,4%) было в возрасте ог 31 до 50 лет, более часто это заболевание поражало женщин  $(69, 4\%)$ .

По степени клинических проявлений и течению заболевания наши больные были разделены на две группы. Наиболее многочисленной была группа из 120 больных с хроническим процессом, подострое течение заболевания отмечалось у 50 больных. Характерным для обенх групп было длительное и

прогрессирующее течение с наклонностью к ограничению функции, малая обратимость суставных явлений.

Явные нли скрытые очаги хроннческой инфекции были выявлены в наших наблюдениях у 119 больных (70%), причем у большинства из них (40,4%) инфекционный очаг локализовался в миндалинах в виде-хронического гнойного тонзил-**AHTA.** 

отмечалось чаще в Постепенное начало заболевания 65,3% случаев, острое начало - в 34,7% случаев.

Ведущим симптомом болезни у всех наших больных были боли в суставах различной интенсивности (99,4%). Одним из основных проявлений заболевания было ограничение движений в суставах в той или иной степени (84,7%). Большинство больных указывали на чувство скованности по утрам (90%). чувствительность к перемене погоды (85,3%), потливость (68,2%), плохой сон (52,3%), головную боль (50,5%). Часть больных (70,5%) отмечала болезненные судороги в мышцах конечностей, особенно в области голеней.

Методика лечения была следующей. Больные получали 5 дней в неделю общие минеральные ванны температуры. 1-36, +37°С, продолжительностью 10-15 минут, всего на курс лечения - 16-18 минеральных ванн. Общие ванны применялись в сочетании с «местными», более высокой температуры (+38, +39, +40°С), продолжительностью 10-15 минут, на курс лечения от 6 до 10 таких процедур (ручные и ножные ванночки).

В подострой стадии заболевания проводилось щадящее лечение: общие ванны более низкой температуры (+35°С). продолжительностью 10 минут, 4-5 раз в неделю, а также «местные» ванны температуры +38, +39°С.

Лечебной физкультурой занимались все больные, массаж назначался почти всем больным. В процессе бальнеологической терапии проводилось целенаправленное лечение обнаруженного очага инфекции.

Согласно нашим наблюдениям, все больные хорошо переносили минеральные ванны. Подавляющее большинство из них (97%) отмечало хорошее общее самочувствие после приема ванны. К концу лечения в Кульдуре припухлость в суставах и периартикулярных тканях исчезла или уменьшилась в 97,6% и лишь в 2,4% случаев эти явления не претерпели изменений и после проведенной терапии.

По мере уменьшения припухлости нормализовалась конфигурация суставов. Одновременно с этим в конце курса ле-

 $-5 -$ 

чения полное исчезновение болей или уменьшение их отмечалось у 89,4% больных. Ко дню выписки боли оставались лишь у 10,6% больных, тогда как до лечения они отмечались почти у всех больных (99,4%).

Уменьшение или исчезновение хруста в суставах после курортного лечения наступило у 81,2% больных, хруст оставался без перемен у 18,8% больных.

В большинстве случаев снизилась либо исчезла чувствительность к перемене погоды (93,2%) и осталась без перемен v 6,8% больных.

То же следует отметить в отношении чувства скованности и судорог. Так, чувство скованности исчезло и уменьшилось после лечения у 96% больных. Следует указать на то, что уже после приема двух-трех ванн исчезали или уменьшались судороги в мышцах конечностей почти у всех больных (97,5%).

Наряду с улучшением субъективных показателей у больных мы могли отметить и увеличение веса тела у 119 больных (77,7%) — в среднем на 1,92  $\pm$  0,08 кг.

После проведенного лечения одновременно с уменьшением болей и припухлости в суставах и периартикулярных тканях наступило увеличение подвижности в суставах почти у всех больных. Так, из 144 больных (84,7%), у которых до начала лечения отмечалось ограничение активных и пассивных движений в том или ином суставе, к моменту выписки у 34 больных (23,6%) наступило полное восстановление функций суставов, у 62 (43,1%) - значительное увеличение подвижности (на 35°). В случаях с выраженными деформациями в суставах (41 больной - 28,4%) отмечалось незначительное увеличение подвижности, в отдельных суставах на 5-15°, у 7 (4,9%) из этих больных с анкилозом отдельных суставов улучшения после лечения не наступило.

Для суждения о функциональном состоянии опорно-двигательного аппарата, помимо объема движений в суставах, мы определяли мышечную силу.

По нашим данным, средние показатели мышечной силы у 102 больных с поражением верхних конечностей (первая группа) были до лечения значительно снижены: сила мышц правой кисти составляла в среднем 11,26  $\pm$  0,67 кг, левой -9,66 ± 0,64 кг; также была резко снижена и становая сила - $26,35 \pm 1,82$  Kr.

Отмечалось снижение мышечной силы и у 65 больных инфекционным неспецифическим полиартритом с непораженными верхними конечностями (вторая группа): правой кисти

6

 $\overline{\phantom{a}}$ 

 $32,27 \pm 1,1 \text{ кr}$ , левой -  $29,63 \pm 1,0 \text{ kr}$ , становая сила  $84.6 \pm 4.57$  Kr.

Под влиянием лечения мышечная сила конечностей закономерно повышалась. Сила мышц правой кисти у больных первой группы увеличнлась с 11.26  $\pm$  0.67 кг до 17.82  $\pm$  0.71 кг, левой кисти - с 9,66  $\pm$  0,64 кг до 16,06  $\pm$  0,65 кг, становая сила - с 26,35 ± 1,82 кг до 47,0 ± 2,05 кг. У больных второй группы сила мышц правой кисти увеличилась с  $32,27 \pm 1,1$  кг  $36,47 \pm 1,1$  Kr, левой кисти — с 29,63 $\pm 1,0$  Kr ДО  $\mathbb{R}^n$  $- c 84.6 \pm 4.57$  KT до  $35,45 \pm 1,0$  Kr. становая сила  $104.1 \pm 4.82$  Kr.

Приведенные результаты могут быть использованы для объективного учета эффективности лечения и восстановления трудоспособности у этих больных.

Исходя из того, что при инфекционном неспецифическом полнартрите в патологический процесс чаще вовлекаются лучезапястные и голеностопные суставы, термометрические исследования кожи у наших больных проводились над областью - ЭТИХ СУСТАВОВ.

Средняя температура кожн над областью правых лучезапястных суставов в группе больных с подострым течением (32 человека) составляла до лечения 31,25 ± 0,28°С (при колебаниях от 29,67° до 32,83°С). В группе больных с хроническим течением (54 человека) она составляла 30,71  $\pm$  0,17°С (при колебаниях от 29,4° до 32,02°С).

Средняя температура кожи над областью голеностопных суставов в группе больных с подострым течением (35 чело- $30,54 \pm 0,25^{\circ}$ C (при век) составляла колебаниях  $-OT$ 29,01° до 32,07°С). В группе больных с хроническим течением (62 человека) - 29,98  $\pm$  0,2°С (при колебаниях от 28,38° до  $31,58^{\circ}$ C).

Под влияннем лечения общекурортным комплексом закономерных изменений в показателях средних температур под областью суставов не выявлено. Индивидуальные колебания температуры кожи суставов отмечены к концу курса лечения при подостром течении процесса как в сторону понижения (над правым лучезапястным суставом у 31,2%, над голеностоиным - у 40%), так и в сторону повышения (над лучезапястным суставом у 31,2%, над голеностопным - у 31,4% больных). У остальных больных с подострым течением температура оставалась без изменения.

Подобные колебания отмечены и у больных с хроническим течением заболевания.

В связи с тем, что нам не удалось выявить каких-либо закономерных явлений в динамике средних показателей температуры кожи над областью суставов наше внимание было сосредоточено на динамике температурных асимметрий.

Асимметрия температуры кожи отмечена у 46 из 86 больных (53,5%) с поражением лучезапястных суставов и у 42 из 97 больных (43,3%) с поражением голеностопных суставов. Она колебалась в пределах от 0,5° до 3,5°С. Аснмметрия температуры кожи наблюдалась главным образом в случаях с преобладанием суставного процесса на одной стороне.

Под влиянием лечения асимметрия над областью лучезапястных суставов полностью исчезла у 32-х больных (69,5%), у 9 — отмечалось выравнивание аспмметрий (19,5%), и лишь у 5 больных (11%) она остается без заметных сдвигов (колебания до 0,5° в расчет не принимались). Из 42-х больных термоасимметриями под областью голеностопных суставов полное исчезновение асимметрий наступило после лечения у 26 больных (61,9%), выравнивание - у 6 (14,3%), термоасимметрии остались без перемен у 10 больных (23,8%).

Подобное выравнивание асимметрии кожной температуры при инфекционном неспецифическом полиартрите под влиянием сероводородных, радоновых ванн и грязелечения наблюдали и другие авторы. Оно связано, по-видимому, с восстановлением нарушенной регуляции сосудистого тонуса со стороны высших вегетативных центров.

Мы отметили взаимосвязь между изменениями термоасимметрий и эффективностью проводимой терапии. Сглаживание асимметрий кожной температуры в наших исследованиях. как правило, совпадало с благоприятной динамикой общеклинических данных. В этом отношении мы разделяем мнение С. М. Петелина, считающего, что исчезновение кожной термоасимметрии отображает в известной мере процесс выздоровления и свидетельствует об улучшении адаптационных свойств кожного покрова.

При изучаемом заболевании нам удалось отметить, помимо выраженных изменений со стороны суставов, вовлечение в патологический процесс в большей или меньшей степени и лругих органов и систем.

Так, изменения функции сердечно-сосудистой системы были обнаружены в 71,1% случаев.

В первую группу были включены 39 больных инфекционным неспецифическим полиартритом, у которых был выявлен атеросклероз, причем 14 из них страдали гипертонической бо.

 $-8-$ 

лезныю I-II стадии. Вторую грунпу составили 4 больных с пороками сердца: у трех из них была недостаточность митрального клапана, у одной больной - комбинированный митральный порок сердца. В третью наибольшую группу вошли 79 больных с явлениями мнокардиодистрофии.

Таким образом, нарушения со стороны сердечно-сосудистой системы проявлялись главным образом в тех или иных дистрофических изменениях в мнокарде, что связано, по-видимому, с основным страданием - инфекционным неспецифическим полиартритом. Эти изменения, выявленные нами у лиц молодого возраста (16-30 лет), подтверждают в известной мере высказываемое предположение. Здесь важно подчеркнуть и то, что при тщательном обследовании не удалось выявить у них каких-либо других причин, приведших к развитию дистрофического процесса в сердечной мышце.

Следует обратить внимание и на то, что у 4-х больных с выраженными явлениями инфекционного неспецифического полиартрита, у которых был найден митральный порок сердца. гакже не удалось при самом тщательном опросе установить в прошлом заболевание ревматизмом. Не исключается, что в этих случаях имело место сочетание двух заболеваний - ревматизма и нифекционного неспецифического полиартрита. Возможно, что эти пороки сердца явились следствием неревматического поражения суставов, о чем имеются указания ряда авторов (И. Е. Сперанская, В. В. Оржешковский, А. И. Нестеров и Я. А. Сигидин и др.).

Посло дриема курса кульдурских минеральных ванн, наряду с улучшением общего состояния, боли в области сердца исчезли у 79,5% больных, уменьшились - у 16,3%, сердцебиение прекратилось у 97,0%, одышка при ходьбе - у 95,1% больных. Тоны сердца в 77,1% случаев стали значительно яснее.

Из 117 больных с нормальной до лечения величиной пульса урежение пульса после лечения наступило у 75, учащение - у 23, пульс оставался без изменении у 19 больных. Следует отметить, что у тех 23-х больных, у которых пульс после лечения участился, число пульсовых ударов колебалось в пределах нормы. Брадикардия до лечения отмечалась у 6 больных, после лечения пульс стал нормальным у 5, у одного больного он остался без изменений. Из 47 больных с тахикардией после лечения отмечено урежение пульса у 42 больных (в 31 случае - до нормы), у трех больных пульс уча-

 $9 -$ 

стился на 5-10 ударов в минуту, у двух - величина пульса не претерпела изменений.

У большинства наших больных (91,8%) до лечения цифры артериального давления колебались в пределах возрастной нормы. У 22 больных (13%) максимальное артернальное давление находилось на нижней границе возрастной нормы -90/60 мм ртутного столба. У 14 больных установлена гипертоническая болезнь, как сопутствующее заболевание.

Снижение максимального артериального давления **Hat** 10-40 мм после проведенного лечения наступняо 48  $V$ (28,2%) больных, минимального на 6-30 мм - у 42 больных  $(24, 7\%)$ .

Повышение максимального артериального давления наступило у 85 (50%), минимального — у 64 больных (37,6%). При этом следует отметить, что наблюдавшиеся в наших случаях понижение и повышение максимального и минимального давлений колебались в пределах верхней и нижней границ возрастной нормы, - за исключением больных гипертонической болезнью.

Из 22-х больных, у которых до лечения максимальное давление было в пределах 90-95 мм, отмечалось после лечения его повышение на 10-20 мм у 20 больных (90,9%).

Из 14-ти больных, направленных на курорт с сопутствующей основному заболеванию гипертонической болезнью, максимальное давление после лечения снизилось на 11-40 мм у 10. минимальное — на  $11-30$  мм у 11 больных.

Обобщая эти данные, следует отметить, что курсовое лечение на курорте Кульдур оказало нормализующее влияние на частоту пульса и уровень кровяного давления у большинства наших больных.

Осциллографические исследования артерий проведены в динамике у 100 больных, причем в 41% случаев среднее артериальное давление при поступлении не было определено из-за волнообразной осциллографической кривой, на которой не удалось выявить наибольшую осцилляцию. Таким образом. анализ среднего давления определен у остальных 59 больных. При этом у 22% из них обнаружен пониженный уровень среднего артериального давления (ниже 80 мм ртутного столба). у 40,6% - нормальный и у 37,4% больных выявлен повышенный уровень среднего давления (до 120 мм рт. столба). За период лечения среднее давление по средним данным существенно не изменилось. Так, при поступлении оно состав-

 $10$ 

ляло 89,66  $\pm$  0,15, перед 10 ванной - 87,4  $\pm$  1,2 и при выпис- $_{\rm K}$ е — 88,6  $\pm$  1,2 мм рт. столба.

Незначительные индивидуальные колебания среднего давления, выявленные у 51% наших больных, свидетельствуют об устойчивости компенсации артериального давления.

Величина осциллографического индекса - основного показателя сосудистого тонуса - колебалось как при поступлении, так и при выписке от 1 до 17 мм. По величине этого показателя можно разделить наших больных на три группы. К первой группе мы отнесли 86% всех обследованных больных с высоким тонусом артерий (осцилляции от 1 до 6 мм), ко второй - 11% больных с нормальным тонусом артерий (осцилляции от 7 до 10 мм); к третьей - 3% больных с пониженным тонусом артериальной стенки (осцилляции от 11 до 17 мм). Наличие повышенного сосудистого тонуса у большинства наших больных соответствует наблюдениям других авторов. При этом повышение тонуса сосудов обнаружено у больных с большой давностью заболевания с явлениями функциональной недостаточности опорно-двигательного аппарата III степени.

В процессе лечения осциллографический индекс по средним данным существенно не изменился.

За весь период лечения индивидуальные колебания осциллографического индекса зарегистрированы у 82% больных. Эти колебания чаще склонялись в сторону увеличения его велнчины (в  $45\%$ ).

Не отмечая существенных изменений сосудистого тонуса под влиянием терапии на курорте, все же следует отметить здесь тенденцию к некоторому его понижению, что указывает на улучшение периферического кровообращения.

Асимметрия осциллографического индекса выявлена до лечения в 61% случаев. После проведенного лечения наметилась тенденция к некоторому уменьшению артернальных асимметрий на правой и левой плечевых артериях. Полное исчезновение асимметрий наблюдалось в 49,2%, выравнивание асимметрий-в 16,4% случаев. Наряду со сглаживанием асимметрий появились новые асимметрии в 10,0%.

Кремнистые минеральные ванны, таким образом, оказывают благоприятное влияние на динамнку показателей асимметрий, что является наглядным показателем . влияния ванн на улучшение периферического кровообращения. При анализе электрокардиограмм 113 больных мы не обнаружнли до лечения каких-либо грубых отклонений от нормы.

11

В незначительной части случаев выявлялись те или иные признаки пораження сердечной мышцы - отклонение электрической оси сердца влево, снижение величины зубиа Т, смещение интервала ST от изоэлектрической линии.

Электрокардиографические исследования, проведенные при поступлении и при выписке, не дают основания считать. что после бальнеологического лечения наступило ухудшение кровоснабжения сердечной мышцы и снижение ее сократительной способности.

Таким образом из приведенных данных следует что под влиянием лечения кремнистыми мннеральными ваннами на курорте Кульдур улучшается функциональное состояние сердечно-сосудистой системы у больных инфекционным неспецифическим полнартритом.

Данные наших наблюдений также указывают на некоторые нарушения органов пищеварения. Жалобы на тупые давящие боли постоянного характера в правом подреберье отмечены у 20,5% больных, в подложечной области - у 4,7%, тошнота - у 7,0%, отрыжка - у 10%, чувство горечи во рту у 9,4%, вздутие живота - у 2,9%, запоры - у 7% больных. Пониженный аппетит отмечали у 71,7% больных.

Болезненность в правом подреберье и в области желчного пузыря наблюдалась при пальпации у 41 больного (24,1%), в эпигастральной области - у 5,2% больных. У 12 больных печень была увеличена и выступала из-под края реберной дуги на 1-3 см. Двое этих больных перенесли в прошлом болезнь Боткина. Увеличение печени у остальных 10 больных связано, по нашему мнению, с основным заболеванием, так как нам не удалось выявить другие причины, вызвавшие указанные изменения в этом органе. В дуоденальном содержании у этих больных не обнаружено во всех порциях патологических элементов, указывающих на изменения в желчных ходах и желчном пузыре.

У 34-х больных было найдено в дуоденальном содержимом повышенное содержание лейкоцитов (до 100 в поле зрения). главным образом в порции В. Эти данные при соответствующей клинической картине явились основанием для установления у указанных больных воспалительного процесса в желчном пузыре.

Под влиянием комплексного лечения исчезли в большинстве случаев диспептические явления: тошнота - в 75%, отрыжка - в 82,3%, горечь во рту - в 87,5% случаев. Исчезновение болей в правом подреберье отмечено у 88,5% боль-

 $-12-$ 

ных. Ни в одном случае мы не могли отметить во время и после лечения обострения хронического холецистита. Данные повторных исследований дуоденального содержимого указывают на затухание воспалительного процесса желчных  $\overline{B}$ путях.

На основании изложенного мы считаем возможным рекомендовать питье кремнистых вод кульдурских источников больным: инфекционным неспецифическим полиартритом с явлениями хронического холецистита.

Почти у всех наших больных наблюдались функциональные нарушения нервной системы. Они выражались в неустойчивости эмоционального состояния, плохом настроении, вялости. Эти явления были отмечены нами у 79,4% больных У некоторых больных (44,1%) наблюдалась склонность к слезам, обидчивость. На плохой сон жаловались 52,3% больных.

В большинстве случаев (93,4%) выявлено общее повышение сухожильных рефлексов и только в 6,6% (с большой давностью заболевания) — некоторое снижение.

Заметное мышечное похудание наблюдалось з 64,1% случаев. Нарушения болевой чувствительности (гипералгезии с симпаталгическим оттенком) выявлены у 38 больных из 100 обследованных. В 4% случаев наблюдался зуд и ощущение жжения в конечностях.

Вегетативные нарушения в той или иной форме наблюдались у всех наших больных. Особенно часто (68,2%) истречались нарушения потоотделения, у 19,4% больных потливость была выражена только в дистальных отделах рук и ног.

У многих больных были выражены значительные трофические нарушения кожи и ее придатков. Кожа была истончена, гладкая, блестящая с просвечиванием кожных вен (у 30,5% больных); сухость кожи и ее шелушение наблюдалась у 40,5% больных. Гиперпигментация стоп и кистей выявлена у 16,4% больных, гипертрихоз конечностей - у 12,3%, акроцианоз кистей и стоп - у 12,3% больных; утолщение ногтей, чаще стоп, с поперечной исчерченностью отмечалось у  $42.3\%$ .

Реакция гемагглютинации с сенсибилизированными  $\delta a$ раньими эритроцитами (Ваалера-Роуза) была проведена в динамике у 83 больных.

Она оказалась положительной у 69,9% больных инфекционным неспецифическим полнартритом. (Средний титр ее равен 139). Во всех случаях неннфекционного (дистрофического) полиартрита, а также и у здоровых указанная реакция

 $-13 -$ 

выпала отрицательной. (Средний титр ее был соответственно равен 10 и 8).

Высота титра реакции Ваалер-Роуза зависела в известной степени, по нашим наблюдениям, от тяжести клинических проявлений болезни: она выпадала резко положительно у больных с выраженными пролиферативными изменениями в суставах.

Наблюдения за изменением реакции гемагглютинации у 62 наших больных под влиянием проводимой терапин показали, что в конце курса лечения титр реакции - не изменнлся. Оказываясь положительной при поступлении, она оставалась такой же и при выписке, несмотря даже на благоприятные результаты лечения.

При сравнительной характеристике белковой формулы сыворотки крови и показателей реакции Ваалера-Роуза можно отметить, что с повышением у -глобулинов эта реакция определялась положительной.

Сниженное содержание гемоглобина отмечалось при по- $H \, \text{y} \, 28.3\%$ ступлении у 56% больных с подострым течением больных с хроническим течением. После лечения содержание гемоглобина повысилось у 58,2% больных среднем  $B$ Ha  $5,86 \pm 0,4\%$ .

Пониженное содержание эритроцитов до лечения наблюдалось в 21,8% случаев. Количество их повысилось к концу лечения в 44,7% случаев в среднем на 734000 ± 33300.

Лейкопения отмечалась у 36,4% больных, лейкоцитоз у 15.3%, свыше 10000 лейкоцитов в 1 мм<sup>3</sup> крови наблюдалось у 2,9% больных. В середине курса лечения наступало-перемещение к нормальному содержанию лейкоцитов (с 45,4 до 50,6%), соответственно уменьшалось число случаев с лейкопенией и лейкоцитозом. В конце курса лечения увеличилось число случаев с лейкоцитозом с 18,2 до 25,8%, при этом выяснилось, что количество лейкоцитов до лечения у этих больных (в 81,8%) колебалось в пределах нормы. Выявленный здесь после лечения лейкоцитоз можно рассматривать, как проявление скрыто протекающей бальнеореакции. Следует заметить, что эти больные были выписаны с улучшением. Состав лейкоцитарной формулы характеризовался до лечения наклонностью к лимфоцитозу (у 51,2% больных). Эозинофилия (от 5 до 14%) выявлена до лечения у 21,1% больных. После лечения в лейкоцитарной формуле существенных изменении не обнаружено. У ряда больных отмечено некото-. рое увеличение процентного содержания сегментоядерных

 $14 -$ 

(число таких случаев увеличилось с 22,9% до 45,9%), уменьшилось число случаев с эозинофилией (с 21,1% до 15,3%) и лимфоцитозом (с 51,2 до 28,9%).

Реакция оседания эритроцитов отмечалась ускоренной до лечения в  $81,2\%$  случаев и достигала у отдельных больных 65 мм в час. Замедление РОЭ уже стало наблюдаться в 18,1% случаев в середние курса лечения. При выписке ускоренная рОЭ оказалась в 57% случаев, нормализовалась - в 29.7% случаев. При сравнении средних величин. РОЭ до лечения  $(24.2 \pm 0.92$  мм), в середине  $(22.2 \pm 1.0$  мм) и после курса лечения (20,6  $\pm$  0,9 мм в час) можно отметить закономерную тенденцию к ее замедлению (коэффициент достоверности больше 2,8).

Наряду с этим у некоторых больных (9,4%), несмотря на благоприятные результаты лечения, РОЭ ускорялась. Подобное явление связано, по-видимому, с остаточными воспалительными изменениями в суставах, возможно - и со скрыто протекающей бальнеологической реакцией.

У 41,8% больных реакция оседания эритроцитов осталась после лечения без изменений.

При инфекционном неспецифическом полиартрите важную роль играет диспротеннемия. Изучение белкового обмена проведено в динамике у 50 больных методом электрофореза на фильтровальной бумаге.

Общее количество белка до лечения у наших больных было несколько увеличено (средний показатель  $8,65 \pm 0.07$  г%, у здоровых -  $8,18 \pm 0,10$  г%. В белковой формуле сыворотки крови обнаружены отклонения от нормы. Относительное количество альбуминов у наших больных было значительно понижено  $(51,32 \pm 0.56\%$  у больных,  $57,22 \pm 0.29\%$ у здоровых), соответственно был понижен и альбумино-глобулиновый коэффициент до  $1,05 \pm 0,03$  (1,33  $\pm$  0,015 у здоровых). Относительное содержание глобулинов было повышено. Увеличение глобулинов отмечено в основном за счет а<sub>2</sub> - и 7 - глобулиновых фракций (α<sub>2</sub> - фракция у здоровых - $8,48 \pm 0.14\%$ , у больных возрастала до  $10,70 \pm 0.24\%$ ;  $\gamma =$ глобулины у здоровых 17.29 ± 0,43%, у больных - до  $19,90 \pm 0,40\%$ ). Количество  $\alpha_1$  - глобулиновой фракции было также повышено до  $6.20 \pm 0.16\%$  по сравненню с 4.85  $\pm$ 0,12% у здоровых. Содержание 3 - глобулинов, наоборот. было несколько уменьшенным (средний показатель 11.88 ± 0,18%, у здоровых - 12,16 $\pm$ 0,43%).

Приведенные отчетливые изменения состава сывороточ-

ных белков у наших больных статистически достоверны в сравнении с их уровнем у здоровых.

В результате лечения наступили сдвиги в белковой формуле: количество альбуминов повысилось с  $51,32 \pm 0,56\%$  $53,73 \pm 0,64\%$ ; альбумино-глобулиновый коэффициент ло возрос с 1,05  $\pm$  0,03 до 1,16  $\pm$  0,03; содержание  $\gamma$  - глобулинов уменьшилось  $(19.90 \pm 0.40\% - 18.33 \pm 0.39\%)$ . Уменьшение  $\alpha_1$  – (6,20±0,16% – 5,93±0,14%) и  $\alpha_2$  – (10,70+0,24% – 10,15  $\pm$  0,24 % глобулинов было крайне незначительным, а в содержании В - глобулинов почти никаких изменений не отмечено (11,88±0,18% - 11,86±0,21%). Содержание общего белка повысилось с  $8,65 \pm 0,07\%$  до  $8,75 \pm 0,02\%$ , это повы шение несущественно, так как коэффициент достоверности меньше 2,5. Увеличение относительного количества альбуминов и уменьшение относительного количества  $\gamma$  - глобулинов у больных после лечения можно рассматривать, как общую закономерность (коэффициент достоверности равен 2,8).

Увеличение общего белка, а также изменення количества  $a_1 - a_2 - \mu \beta - \mu$  глобулинов являются случайными, несуществейными.

Однако, как видно из изложенного, увеличение альбуминов и уменьшение  $\gamma$  - глобулиновой фракции не достигало пормальных величин.

Приведенные данные, таким образом, указывают до некоторой степени на десенсибилизирующее влияние кремнистых минеральных ванн.

Уровень сахара в крови определялся у 72 наших  $60Jb$ ных и почти у всех (65 человек) не выходил  $3a$ пределы нормы. После лечения содержание сахара крови повысилось в 34,7% по сравнению с начальными цифрами, в 20,9% снизилось и в 44,4% случаев осталось без изменений. При сравнении средних данных до лечения (97,7+1,2 мг%) и после лечения (101,15 $\pm$ 1,9 мг%) видно, что под влиянием терапии уровень сахара крови существенных изменений не претерпсвает (коэффициент достоверности 1,5).

Положительный терапевтический эффект при лечении больных инфекционным неспецифическим полиартритом на курорте получен у 149 (87,7%) больных. При этом значительное улучшение было отмечено у 32 больных (18,8%), улучшение - у 117 больных (68,9%), выписался без улучшения 21 больной (12,3%). Близкие к ним результаты, по данным литературы, были получены при лечении данной группы больных на курортах

 $-16-$ 

Сочи - Мацесты, Кемери, Тбилиси, Саки, Старой Руссы, Алма-Арасан, Сары-Агач и на многих других курортах различного профиля с различным химическим составом минеральной воды.

Анализ непосредственных результатов лечения показал, что нанлучший эффект наблюдался у больных с небольшой давностью заболевания, у которых не было выраженных пролиферативных и менений в суставах и периартикулярных тка. нях. Сравнительно недостаточный эффект отличался при лечении законченных фиброзноанкилозирующих полиартритов. Хотя и в этих случаях наступало некоторое уменьшение контрактуры, однако оно было относительно небольшим. Увеличение объема активных движений здесь достигалось главным образом за счет уменьшения болей в пораженном суставе.

Следует отметить некоторое отрицательное влияние на результаты лечения и от возникающей бальнеореакции. Так, у 21 из 71 больного (29,6%) с бальнеологической реакцией лечение на курорте было малоэффективным. Нам удавалось в ряде случаев предупредить наступление бальнеологической реакции путем назначения щадящей методики (общие ванны температуры 35°С) как у больных с подострым течением, так н у больных с нерезко выраженными явлениями обострения хроннческого процесса.

Отдаленные результаты были прослежены у 116 больных из всех 170 (в 68,2%). Более чем в половине всех случаев (в 51,7%) улучшение, наступившее после курортного лечения держалось до 6 месяцев, от 7 до 12 месяцев - у 25% больных, от 1 года до 1,5 лет - у 14,7% и свыше 1,5 лет - у 8,6% больных. Причиной обострения, по нашим наблюдениям, послужнло переохлаждение у 42 больных, интеркурентные инфекции (ангина, грипп) - у 12, отрицательные эмоции (на работе, в быту) - у 16, физическое напряжение - у 4 больных. Не удалось выявить причины обострения у 29 больных. У 13 больных улучшение сохранилось до повторного лечения в Кульдуре через 6-12 месяцев.

После первого курса курортного лечения в большинстве случаев наступало ослабление воспалительного процесса, улучшалась функция опорно-двигательного аппарата, уменьшалась в дальнейшем обращаемость за медицинской  $TO$ мощью. После второго и особенно третьего курсов закреп-

 $-17-$ 

ляется и углубляется положительное влияние курортной терапии. Характерно, что выраженность клинических симптомов меняется, становится менее тяжелой, чем до курортного лечения. **IL EX EX EX XX** 

#### ВЫВОДЫ

1. Значительное улучшение после комплексного лечения в Кульдуре наблюдалось у 18,8% больных, улучшенне - у 68.9%, выписалось без улучшения 12,3% больных.

2. Улучшение функции опорно-двигательного аппарата выражалось: в полном восстановлении или значительном увеличении подвижности (на 35°) у 96 (66,7%) больных; в закономерном увеличении показателей средней мышечной силы: правой кисти с 11,26  $\pm$  0,67 кг до 17,82  $\pm$  0,71 кг, левой кисти  $9,66 \pm 0,64$  Kr до  $16,06 \pm 0,65$  Kr, становой сплы - с  $\mathbf{c}$  $26,35 \pm 1,82$  KF AO 47,0  $\pm$  2,05 KF.

3. Закономерных изменений в показателях средних температур над областью суставов под влиянием лечения не наступило. Индивидуальные колебания температуры суставов отмечались к концу лечения как в сторону понижения, так и в сторону повышения.

Асимметрия температуры кожи от 0,5 до 3,5°С выявлена у 53,5% больных с поражением лучезапястных суставов и у 43,3% больных с поражением голеностопных суставов.

Под влиянием лечения термоасимметрия над областью лучезапястных суставов полностью исчезла у 69,5% больных, выравнивание ее отмечалось у 11% больных. Над областью голеностопных суставов полное исчезновение термоасимметрии отмечалось у 61,9%, выравнивание термоасимметрий наступило у 14,3% больных.

Исчезновение и сглаживание асимметрий кожной температуры совпадало с улучшением состояния этих больных и указывало на благоприятный результат проведенной терапии.

4. Артериальное давление у большинства больных как до, так во время и после лечения колебалось в пределах нормы. У 14 больных с поражением суставов, у которых гипертоннческая болезнь являлась сопутствующей, отмечалась после терапии тенденция к нормализации артериального давления. В большинстве случаев наступало после лечения выравнивание величины пульса. 5. Осциллографический индекс, значительно сниженный до лечения в 86% случаев, увеличился после лечения в половине случаев. Увеличение этого показателя, изменение формы ос-

 $-18$ 

циллографической кривой, исчезновение или уменьшение артернальных асимметрий указывают на ослабление после лечения спастических реакций периферических артериальных стволов с улучшением кровообращения.

6. Реакция гемагглютинации с сенсибилизированными бараньими эритроцитами (реакция Ваалера-Роуза) оказалась положительной у 69,9% наших больных. У всех больных неинфекционным (дистрофическим) полиартритом, а также и у здоровых она выпадала отрицательной.

Реакция Ваалера-Роузе, являясь ценным диагностическим методом при инфекционном неспецифическом полиартрите. не может однако быть использована для определения эффективности бальнеологического лечения, так как титр этой реакции и в конце курса лечения оставался таким же как и до начала лечения.

7. Процентное содержание гемоглобина повысилось после лечения у 58,2% больных в среднем на 5,86  $\pm$  0,4%. Количество эритроцитов повысилось к концу лечения в 44,7% случаев в среднем на 734000 ± 33300.

• Существенных сдвигов в динамике лейкоцитов и лейкоцитарной формулы не отмечено.

Реакция оседания эритроцитов до лечения была в 81,2% случаев ускорена до 65 мм равнялась в среднем  $H$  $24,2 \pm 0,92$  мм в час. В процессе бальнеолечения выявлена при сравнении средних величин закономерная тенденция к замедлению реакции оседания эритроцитов. При выписке ускоренная РОЭ оказалась у 57% больных и составляла в среднем  $20,6 \pm 0,9$  MM B 4ac.

белковых электрофоретическом исследовании 8. Прн фракций сыворотки крови выявлено повышение содержания общего белка, лиспротеннемия - гипальбуминемия, увеличение содержания  $x_1 - x_2 - x_3 - x_1 - x_2$  плобулинов. Выраженность этих изменений чаще всего зависит от степени тяжести заболевания.

В процессе лечения, наряду с клиническим улучшением и мерно увеличивалось содержание альбуминов, несколько снижалось количество 7 - глобулинов, хотя эти элементы и не доходили до нормальных величин. Отмечавшееся у некоторых больных после лечения падение содержания альбуминов и нарастание глобулинов связано, по-видимому, со скрыто протекающей в организме бальнеореакций.

 $19 -$ 

Изучение динамики содержания общего белка и его фракций не могут сами по себе служить достаточным основанием для оценки терапии, однако в совокупности с клиникой и другими лабораторно-инструментальными исследованиями **OHII** могут быть в известной мере использованы на курорте в качестве дополнительного диагностического фактора. С его помощью можно в отдельных случаях более правильно решать вопрос о зыборе метода терапин.

9. Стойкость благоприятного эффекта лечения, зависящая в определенной степени от тяжести самого заболевания, наблюдалась в течение 7-12 месяцев у 25%, более года - у 23,3% больных.

Повторное лечение в Кульдуре (на протяжении ряда лет) оказывает существенное влияние на повышение стойкости эффекга курортной терапии у больных инфекционным неспецифическим полнартритом.

10. Клинико-лабораторные наблюдения, проведенные на курорте Кульдур как непосредственно после лечения, так и в отдаленные сроки показали, что кремнистые минеральные воды этого курорта являются эффективным средством неспецифической патогенетической терапии инфекционного неспецифического полнартрита.

Эффективность лечения этих больных в Кульдуре не уступает в эффективности лечения на других курортах Советского Союза.

#### ОПУБЛИКОВАННЫЕ РАБОТЫ ПО МАТЕРИАЛАМ ДИССЕРТАЦИИ

1. О лечении больных инфекционным неспецифическим (ревматоидным) полиартритом на курорте Кульдур. Тр. Хабаровского мединститута. 1961, сб. XXI, стр. 289-296.

2. К вопросу о лечении болезней суставов на курорте Кульдур. Гез. и автореф. XIX научной сессии Хабаровскогомединститута, Хабаровск, 1961, стр. 13-14.

3. Лечение больных инфекционным неспецифическим  $(\text{peB}_{\pm})$ матоидным) полиартритом на курорте Кульдур. Тез. докл. научно-практической конференции врачей курортов и санаториєв профсоюзов Урала, Сибири и Дальнего Востока. Москва, 1961, стр. 46-47. 4. К вопросу о лечении заболеваний суставов в условиях курорта Кульдур. Сборн. научно-практических работ Дальневосточного территориального совета по управлению курортами профсоюзов. Владивосток, 1963, стр. 91-96.

 $-20 -$ 

5. Влияние кремнистых минеральных ванн курорта Кульдур на функциональное состояние сердечно-сосудистой системы у больных инфекционным неспецифическим полиартритом. Тр. Хабаровского медицинского института, том 24, в. 2, Хабаровск, 1964, стр. 55-60.

6. О лечении некоторых внутренних заболеваний на курорте Кульдур. В кн. Материалы 21-й научной сессии, Хабаровск, 1964, стр. 23-24.

A UP

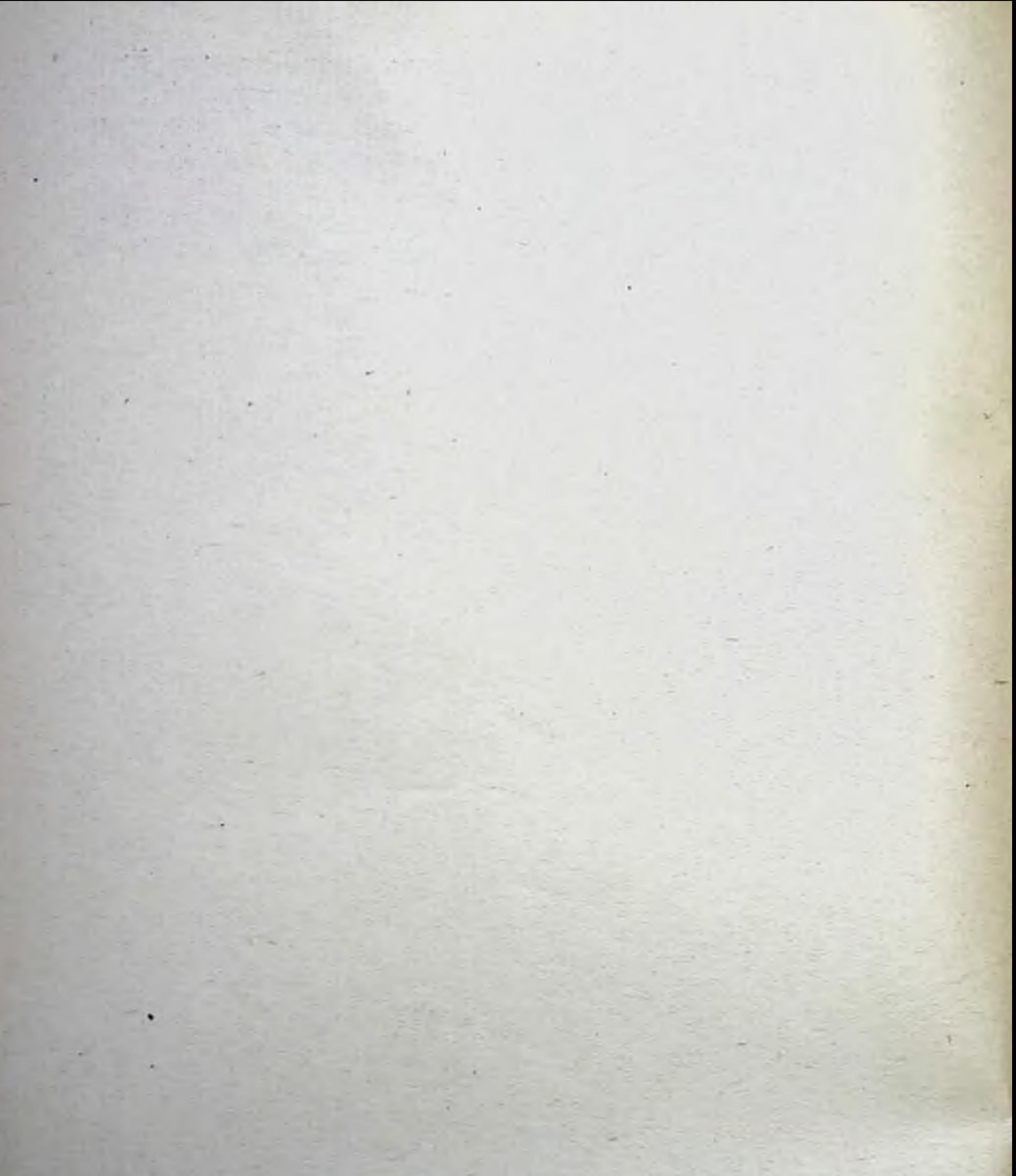